## Introduction to NetLogo and Python

11-11-21 Dr. ir. Igor Nikolic

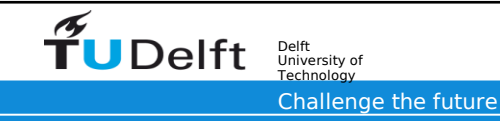

### Lecture goals

- A guided tour of NetLogo and mesa
- How to learn the tools

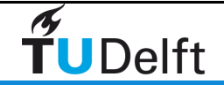

# Netlogo

- Open source and free language and development environment for Agent based Models
- Defacto standard in computational social science, very widely used in teaching
- https://ccl.northwestern.edu/netlogo/
- inspired by Logo language
- "low threshold and no ceiling"
- open source and free
	- https://github.com/NetLogo/NetLogo
- written in Scala, runs in a JVM

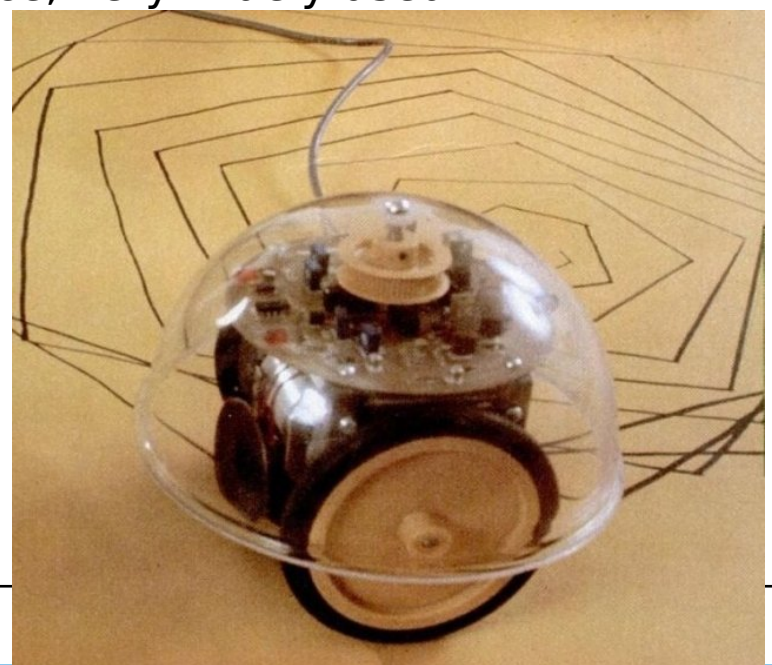

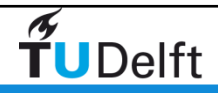

### Anatomy of a basic ABM in NetLogo

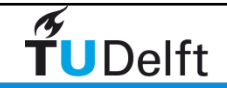

SEN1211 4

# NetLogo - useful features (to read later as you are learning)

- turtle/patch/links/observer breeds
- globals vs turtles-own vs globals in gui
- to vs to-report
- let vs set
- ask
- List / arrays
- map, reduce, foreach
- matrices and tables
- me vs myself

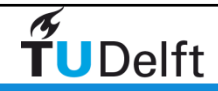

## turtle/patch/links/observer - breeds

- In Netlogo we have 4 types of agents :
	- turtles, patches, links, and the observer.
- Turtles are "normal" agents (network nodes)
- Patches cant move
	- Fixed position in the world
	- Middle of the screen is 0,0
	- Check whether the x,y wrap is enabled or not
- Links are special types of turtles that connect other turtles
- Observer is the model itself (i.e. world/simulation/you)
- Breeds allow you to differentiate between agent types
	- breed [wolves wolf]
	- breed [sheep a-sheep]

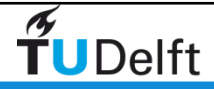

## globals vs turtles-own vs globals in gui

#### • Globals

- Variables that are accessible to all
- State of the world/environment
- ! Can also be defined in the GUI ! :(
- Turtles own
	- Turtle states
	- Another turtle can **ask** for them
- Breeds
	- Next to turtles own, that all turtles have, you can have breeds own, that only that breed has

SEN1211 7

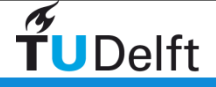

## to vs to [] vs to-report

- to doAThing
	- Functions that do something
		- **to** …. **end**
- to doAThing [somethingElse]
	- Function that does something with somethingElse
- to-report aThing
	- Functions that return a value
	- To-report …
	- report
	- end

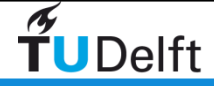

#### let vs set

#### • **Let**

• Defines (and possibly sets) a variable in the **current scope**

• Inside **to … end** and/or **[ … ]**

#### • **Set**

- Sets the value of a variable
- For both, unusual syntax :
	- **set/let** VARIABLE VALUE

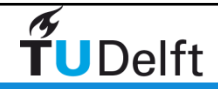

#### ask

• Iterates over an **agentset**

- **Turtles/links** (all turtles/all links)
- **breeds** (all turtles of that breed)
- Always randomizes the order of iteration
- You can also ask a single agent
- Ask turtle x [ …. ]
- You can nest asks
	- Be careful about
		- ask turtles [ ask turles [ …] ]
- Always keep in mind who is asking (context)

SEN1211 10

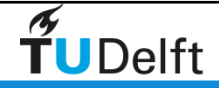

### Lists

- Very convenient
- Can cheaply change length
- A string "text" is also a list
- foreach command / map reporter are useful, learn them
- List **cant not** be modified, only overwritten
	- set mylist lput 42 mylist
	- Carefully read about the list primitives !

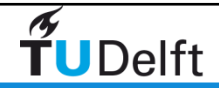

#### map

• show map round [1.1 2.2 2.7]  $\Rightarrow$  [1 2 3]

```
• show map [i -> i * i] [1 2 3]= > [1 4 9]
```

```
• show (
map [ [a b c] \rightarrow a + b = c]
[1 2 3] [2 4 6] [3 5 9]
 )
 => [true false true]
```
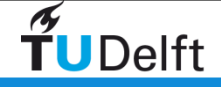

#### reduce

- show reduce  $+$  [1 2 3]  $\Rightarrow 6$
- show reduce  $[1 2 3]$  $\Rightarrow -4$
- show reduce [ [ignored next-item] -> next-item ] [1 2 3]  $\Rightarrow$  3
- show reduce [ [result-so-far ignored-item] -> result-so-far ] [1 2 3]  $\Rightarrow$  1

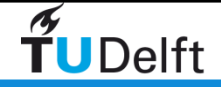

### foreach

- foreach [1.1 2.2 2.6] show
	- $\Rightarrow$  1.1
	- $\Rightarrow$  2.2
	- $=$  > 2.6
- foreach [1 2 3] [2 4 6]
	- $[$  [a b] -> show word "the sum is: "  $(a + b)$  ])
	- $\Rightarrow$  "the sum is:  $3"$
	- $\Rightarrow$  "the sum is: 6"
	- $=$   $>$  "the sum is:  $9"$

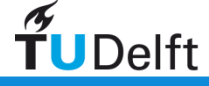

### Matrix / table / network extensions

- extensions
- have their own primitives
- don't play that well with other netlogo features
- use if you really have to

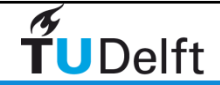

# Self vs myself

- **Observer** does this
- Ask turtles [ set xcor 7 ]
	- Puny turtles! I am the Observer! Obey me! Set YOUR xcor to 7!
- ask turtles with [ self != myself ]
- [ rt who, fd who-of myself ]
	- Foolish turtles! I am turtle 15! Obey me! If you (self) are not me
	- (myself), you must turn right a number of degrees equal to YOUR who number (who, implies who-of self), then move forward a number of units equal to MY who number (who-of myself)! I am finished with you!

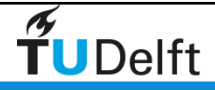

<http://groups.yahoo.com/group/netlogo-users/message/1610>

- To go ; observer does this:
- ask patches with [ self ! = patch 0 0 ]
- [ set pcolor blue ]
- End
- Insignificant patches! I am the Observer! Obey me! If YOU are not patch 0 0, turn YOUR pcolor blue! That is all!

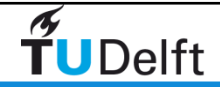

- To go  $\qquad \qquad ;$  observer • ask patches with [ any? turtles-here ] ; observer is doing the asking! • [ ask turtles-here ; patches are doing the asking!
	- [ set color red, jump 2, set pcolor blue]
	- set pcolor white]  $\bullet$  set pcolor white]

- Observer: Unworthy patches! I am the observer! Obey me! Do this ask clause!
- Patches: Pathetic turtles-here! I am the patch under you! Obey me! Change color to red! Jump 2 units! Change the pcolor (of the new patch under you) to blue! That is all!
- Observer: Now, insolent patch! Change your pcolor to white! I am finished with you!

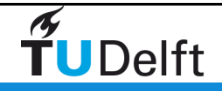

### mesa / python

- Open source and free Library for python
	- "goal is to be the Python 3-based counterpart to NetLogo, Repast, or MASON."
- Relatively new, current version 0.8.7
- https://github.com/projectmesa/mesa

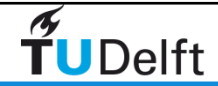

### Anatomy of a basic ABM in mesa

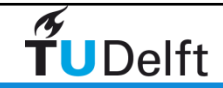

SEN1211 20

### How to learn tools

- Read the manual / API at least once
	- netlogo programing guide
	- nelogo dictionary !
	- netlogo example modes. DO NOT copy paste, type them in.
- **Understand** example models on brightspace
	- this means, understand every single thing in the code
		- yes, it takes forever the first time
		- google / ask what you do not understand
- Write out / draw out the logic of the complete model and agent behavior (flowcharts)
- Think about the change, while looking at the drawing
- Implement the change
- Run/test

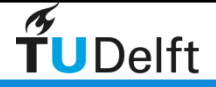